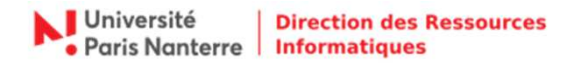

## Utiliser les fonctions standard d'un copieur multifonctions

*Retrouvez tous nos tutoriels vidéo sur : https://dri.parisnanterre.fr/watchdoc/* 

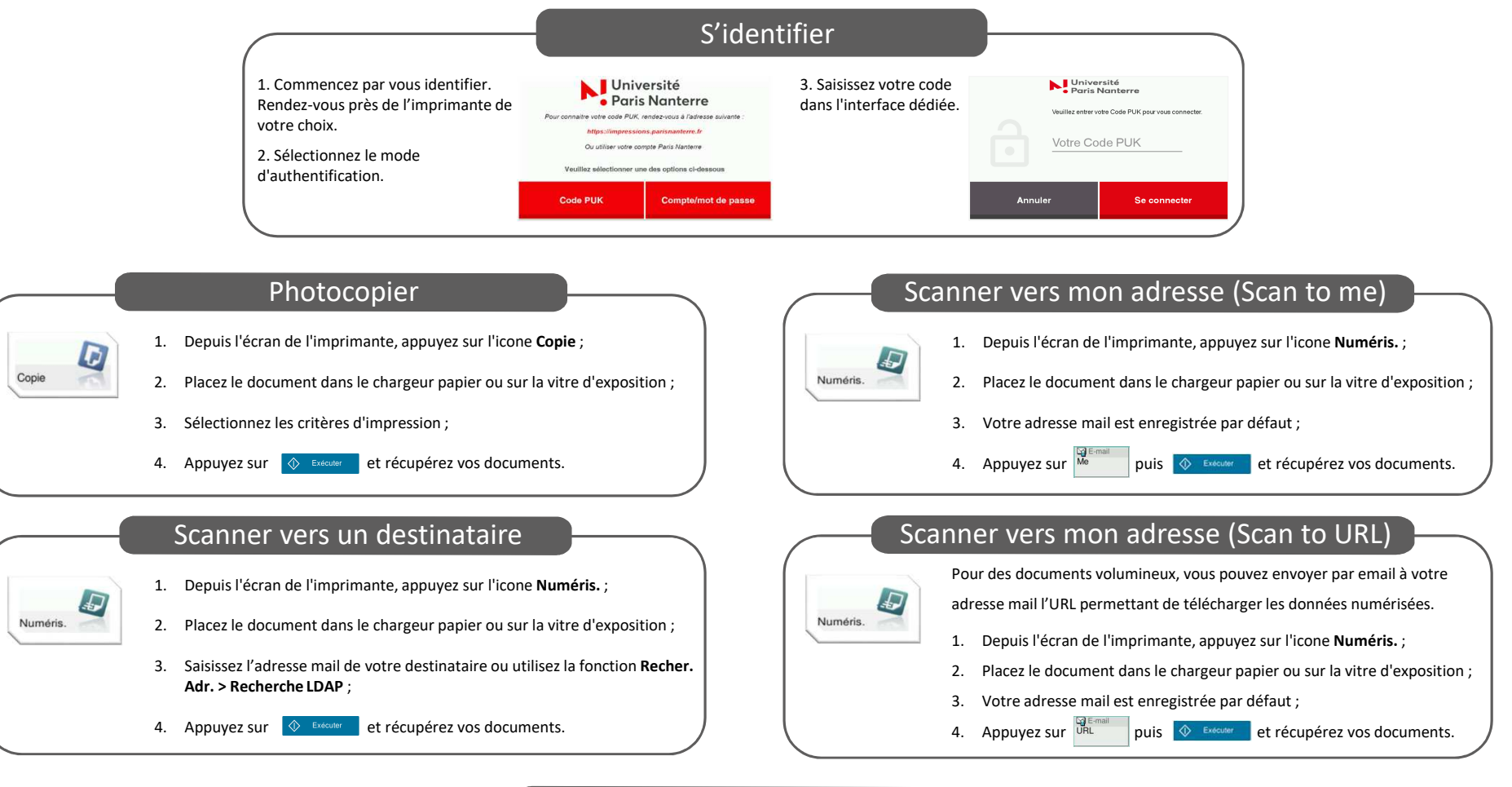

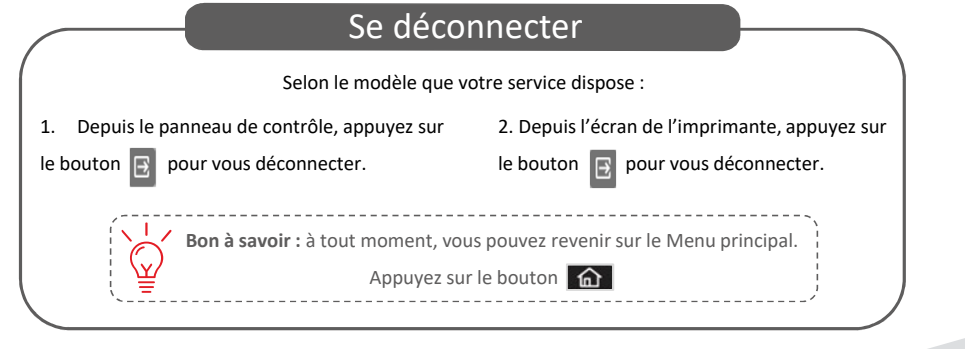